## **TD FREEDOM V QUICK REFERENCE GUIDE PRE-AUTH / TAB TRANSACTIONS**

**PRE-AUTH / OPEN TAB**

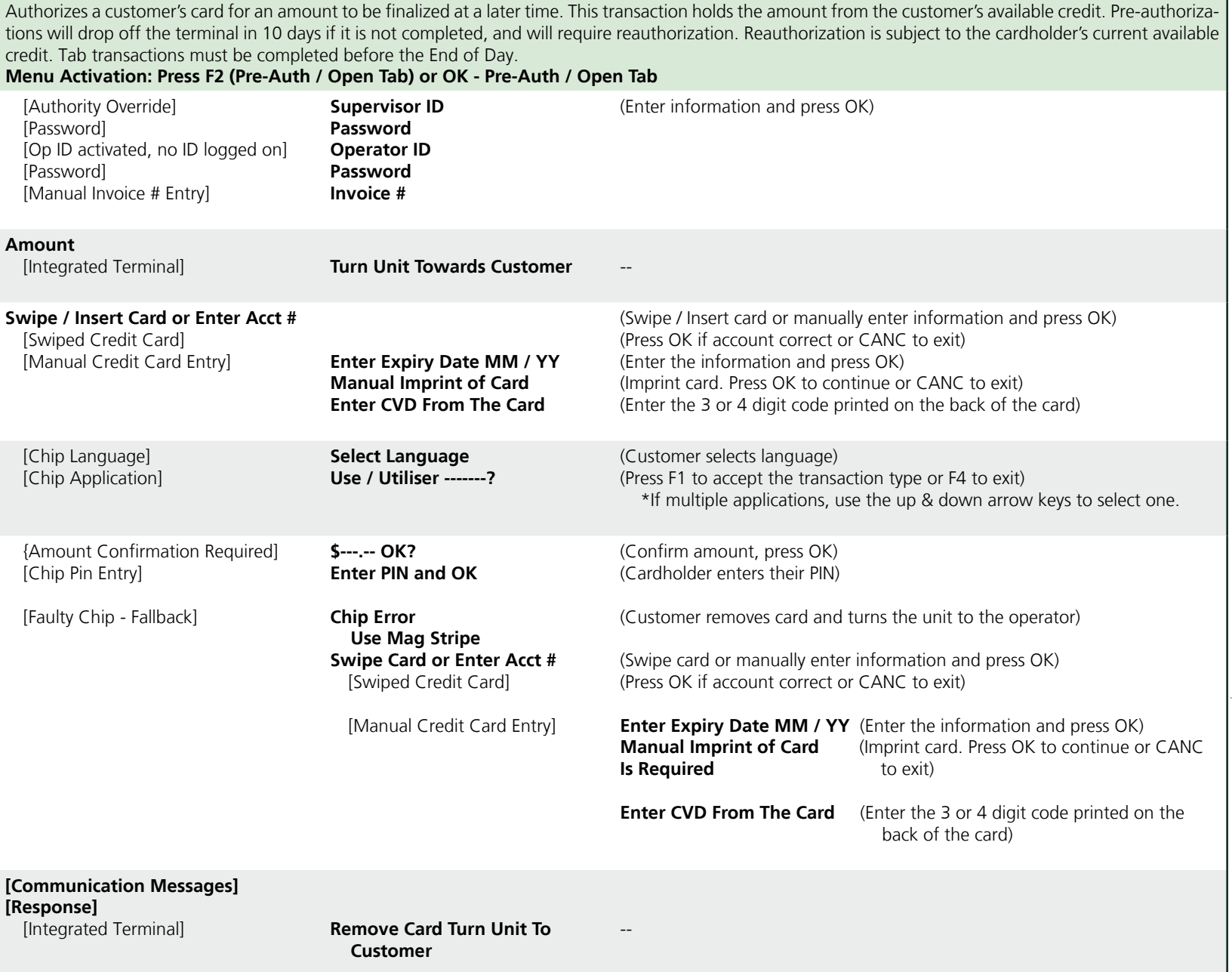

## **INCREMENTAL AUTH / TOP UP TAB**

Authorizes a customer's card for an additional amount above the original pre-authorized amount. This transaction does not place any charges on the customer's card, it holds the amount from their available credit for a future completion. The Incremental Auth / Top Up Tab transaction will drop off the terminal in 10 days if it is not completed, and will require reauthorization. Reauthorization is subject to the cardholder's current available credit. **Menu Activation: OK - Incremental Auth / Top Up Tab** [Authority Override] [Password] [Op ID activated, no ID logged on] [Password] **Supervisor ID Password Operator ID Password** (Enter information and press OK) **Invoice # Amount** [Total Pre-Auth / Tab maximum over limit] **Authorized Increment Total (OK) Increment Over Limit Full Auth Required** (Enter invoice number of the original pre-auth / open tab transaction) (Press CANC to exit, process full authorization) **[Communication Messages] [Response] --** --

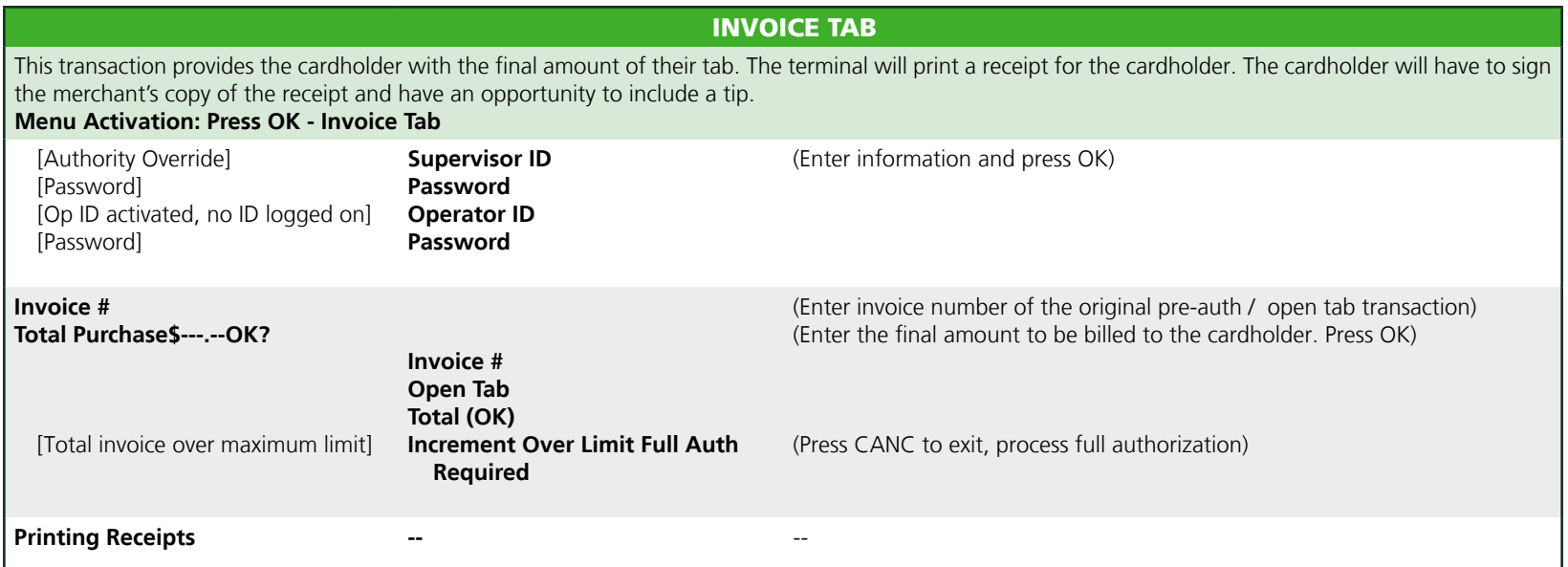

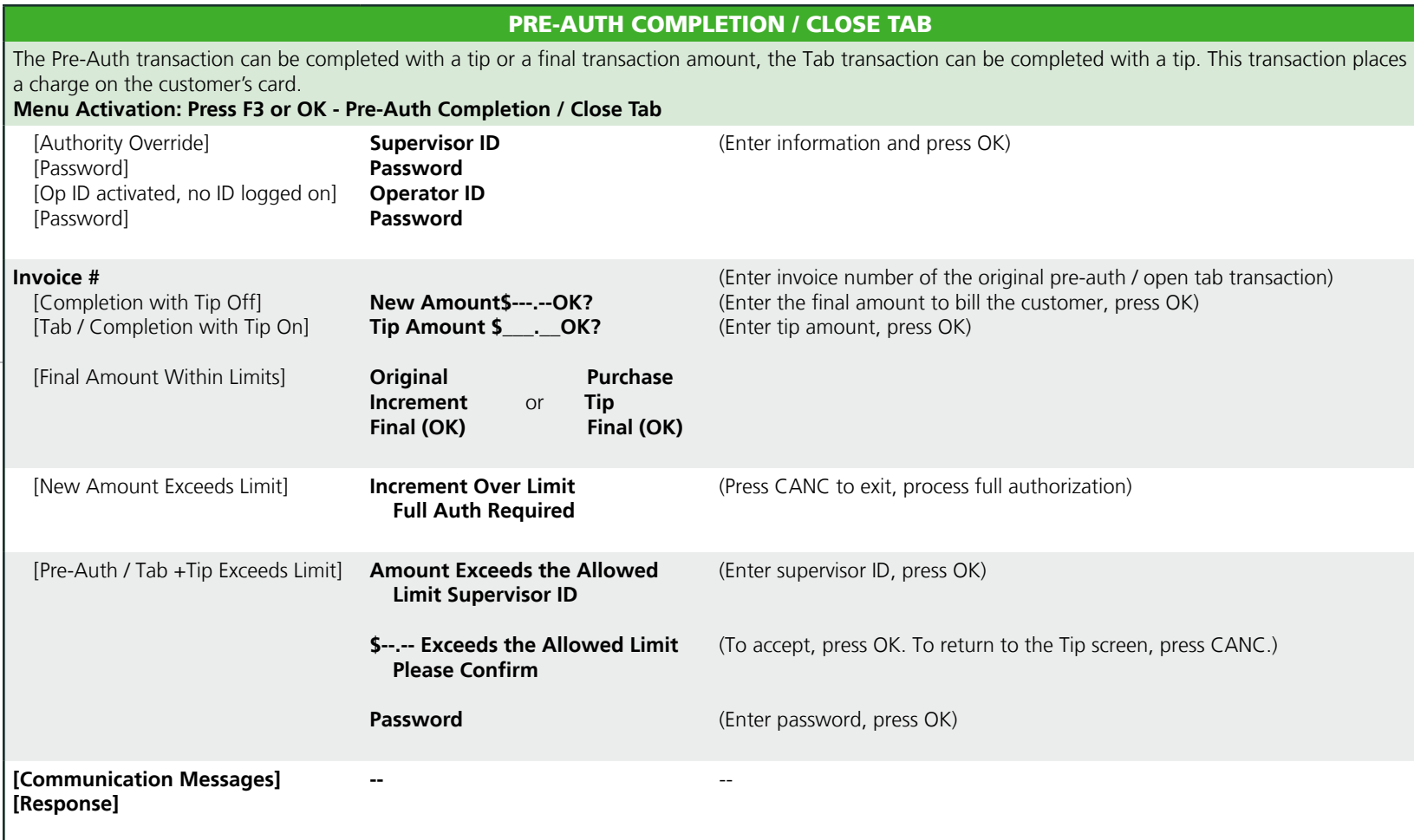